## **JAK PISAĆ PRACĘ DYPLOMOWĄ**

## **1. Wymagania ogólne**

- 1. Na papierze formatu **A4**.
- 2. Objętość całości pracy ok. **60 str**., w przypadku pracy pisanej przez 2 dyplomantów **100 str**.
- 3. **Oprawa miękka**, pierwsza strona okładki **przezroczysta**, grzbiet **biały**.
- 4. Strona tytułowa według wymagań, w pliku '**(1)Str-tytulowa.doc'** strona z tematem (w pracy jako druga), w pliku — **'(2)stona\_z-tematem\_1.doc'** lub '**(2)stona\_z-tematem\_2.doc'** — na 2 dyplomantów. Spis treści zmieścić na 1 stronie! Według wzorca z pliku — **'(3)Spis-tresci.doc'**.
- 5. Numeracja stron na dole z prawej strony. Pierwsza i druga strona bez numeru. Na trzeciej stronie (spis treści) numer 3. Stopka na dole str.3 i następnych, wzór stopki na dole stron tej instrukcji.
- 6. Pliki **wzorców** są do pobrania pod nazwą **wzorce.zip**.

## **3. Wymagania redakcyjne**

- 1. **Układ pracy: praca musi zawierać 3 rozdziały obowiązkowe:** '**Wstęp' lub 'Wprowadzenie'**, '**Podsumowanie**' lub '**Zakończenie**' oraz ● 'Literatura' lub 'Bibliografia' albo 'Spis literatury' (zobacz załączony plik **(3)Spis-tresci.doc**).
- 2. **Marginesy** ustawić według rysunku 1. Ustawić dzielenie wyrazów (rys.2.2).

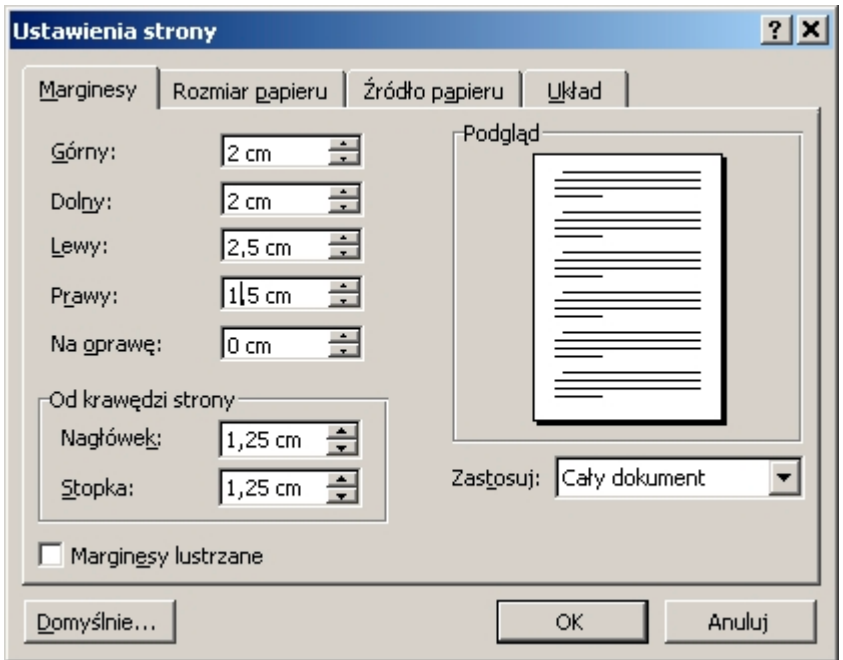

Rys.2.1. Ustawienie marginesów

3. **Rysunki** wycentrować, podpisy pod rysunkami wycentrowane (10p) odstępy między wierszami — pojedyncze, po podpisie pod rysunkiem dodać ½ linii. Nad rysunkiem i pod podpisem pod rysunkiem 1 linia

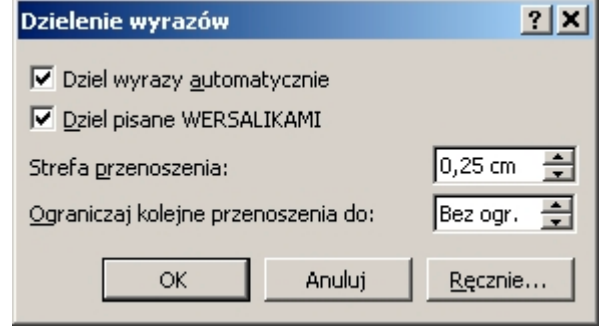

pusta. Jeśli rysunek jest mały, to włożyć go w ramkę i razem z podpisem oblać tekstem (rys.2.2).

4. **Tekst** pisać fontami Times Roman **11 p**, **każdy paragraf** wyrównany do lewego i prawego marginesu. Pierwszy wiersz paragrafu **z wcięciem 0,5 cm**. Wiersze z odstępem **1,5 linii** (rys.2.3).

5. **Tablice**: ● wnętrze tablic fontami 10 p, ● tekst w wierszach bez odstępów międzyliniowych, wycentrowany pionowo. ● Podpis tablicy pisać bez odstępów Rys.2.2. Ustawienia dzielenia wyrazów międzyliniowych, umieścić go nad tablicą, wyrównany

 $\mathcal{L}_\mathcal{L} = \mathcal{L}_\mathcal{L} = \mathcal{L}_\mathcal{L}$ 

do lewego, (10p), a na jego końcu dodać ½ linii. Nad podpisem tablicy 1 linia pusta, a pod tablicą — 1 linia pusta.

- 6. **Numeracja rysunków i tablic ma być 2-poziomowa**, np.: **Tabl.3.2** lub **Rys.1.5** oznaczają odpowiednio: drugą tablicę w rozdz.3 oraz — 5-ty rysunek w rozdz. 1.
- 7. **Numeracja rozdziałów i podrozdziałów** może być co najwyżej **3-**poziomowa (zob. zalecany spis treści). Jeśli zaistnieje potrzeba wypunktowania dodatkowych tematów, to należy je pisać z wyrównaniem do lewego, bold, 12 p poprzedzone 1 linią pustą.
- 8. **Spis literatury** na końcu pracy w rozdziale pod takim tytułem i odpowiednim numerem. Pozycje literatury numerować kolejno w nawiasach klamrowych. W tekście należy powoływać się na każdą wymienioną w spisie pozycję literatury, np. [3].
- 9. **Każda pozycja literatury** powinna być napisana kolejno tak: [Numer kolejny], nazwisko i imię autora/ów, dwukropek, tytuł, kropka, wydawca, miejsce i rok wydania, kropka. Na przykład: [3] Kowalski Michał: "Historia kołowrotka". Oficyna MIKA, Warszawa 2007.
- 10. W tekście należy powoływać się na każdy rysunek i każdą tablicę, np. (rys.3.2), (tabl.5.3). Można to robić pełnymi słowami (w tekście) lub skrótowo w nawiasach (na końcu danej myśli) — zobacz pkt.1.
- 11. **Rozdziały w tekście** należy pisać fontami 12p/bold, normalnymi literami, wyrównane do lewego. Po każdym tytule rozdziału dodać 1 linię pustą, a po każdym tytule podrozdziału — ½ linii. Nad każdym tytułem rozdziału dać 2 linie puste. **Podrozdziały** pisać fontami 11p/bold, normalnymi literami, wyrównane do lewego. Nad i pod każdym tytułem podrozdziału dodać ½ linii. Po każdym tytule rozdziału dodać 1 linię pustą, a po każdym tytule podrozdziału — ½ linii.

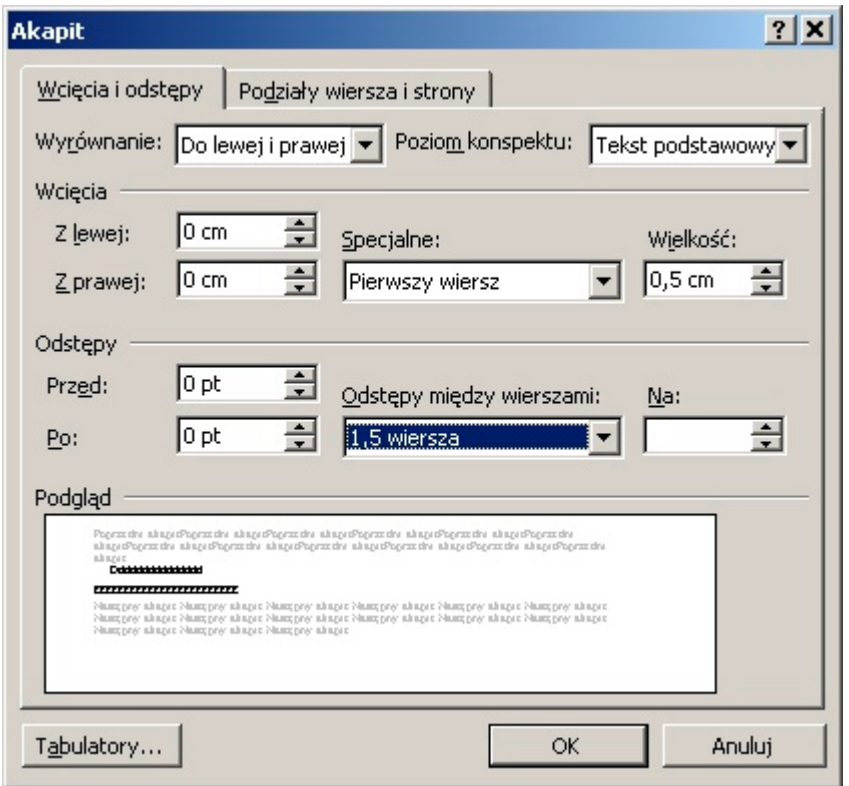

Rys.2.3. Formatowanie paragrafu tekstu

- 12. **Wyliczanki robić bez odstępów międzyliniowych**. Krótkie wyliczanki robić z wcięciem 2,5 cm od lewego marginesu i każdą pozycję oznaczać kropą, np.:
	- mały wąż,
	- średni wąż,
	- długi wąż,
	- bardzo długi wąż ogrodowy.

 $\mathcal{L}_\mathcal{L} = \mathcal{L}_\mathcal{L} = \mathcal{L}_\mathcal{L}$ 

- **Długie wyliczanki** też oznaczać kropami ale przesunięte od lewego marginesu o 0,5 cm (I wiersz), drugi i następne wiersze wcięte (wysunięcie) o 0,5 cm (ustawienia przedstawiono na rys.4).
- Przypisy należy oznaczać gwiazdkami.
- 13. **Znaki przestankowe pisze się bez spacji przed znakiem, a ze spacją po znaku**. Teksty w nawiasach pisać tak jak w tej instrukcji!
- 14. **Zdań nie zaczyna się od słów: aby**, **ponieważ**, **więc, ale,** a także **od spójników: i, a**.
- 15. Każde zdanie powinno mieć **podmiot** i **orzeczenie**!
- 16. Nie wolno stosować **żargonu**.
- 17. Nie należy mylić słów **ma** (bo dostał od natury) i **posiada** (bo kupił), ponieważ ich znaczenie jest różne.

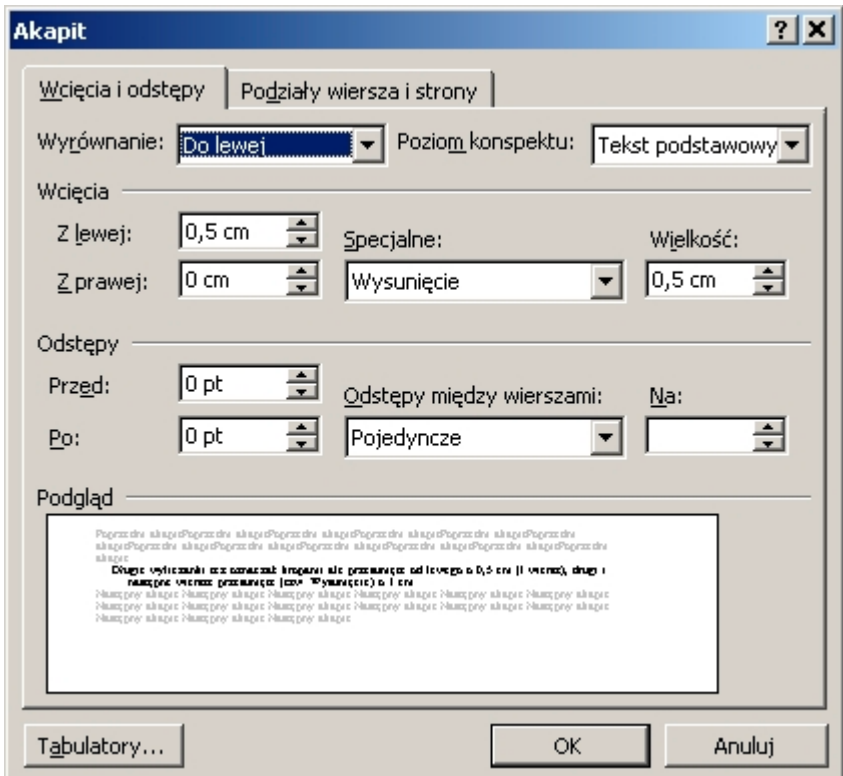

Rys.4. Nastawianie długich wyliczanek

Przecież nie powinno się mówić "tramwaj posiada numer" lecz mówi się **tramwaj ma numer** !

- 18. Należy rozróżniać i stosować we właściwych miejscach 3 następujące znaki:
	- $-$  (łącznik),  $-$  (minus)  $i$  (myślnik).

Stosujemy je np. w takich przypadkach:

biało-czarny,

 $5 - 3 = 2$ ,  $-2 = -\sqrt{4}$ 

Jednostki miar należy pisać w skrócie i ze spacją poprzedzającą, np.: 25 A, 3 µm, 45 mm, 143

Ω, 1762 km, 230 V, 25 °C.

19. Liczba **pi** wygląda tak: **π** ,

np.  $2 \cdot \pi = 6,283185$ .

————————————————————————————————————————

 $\mathcal{L}_\mathcal{L} = \mathcal{L}_\mathcal{L} = \mathcal{L}_\mathcal{L}$